## 10/25/2008 **Exceptions Log TR**

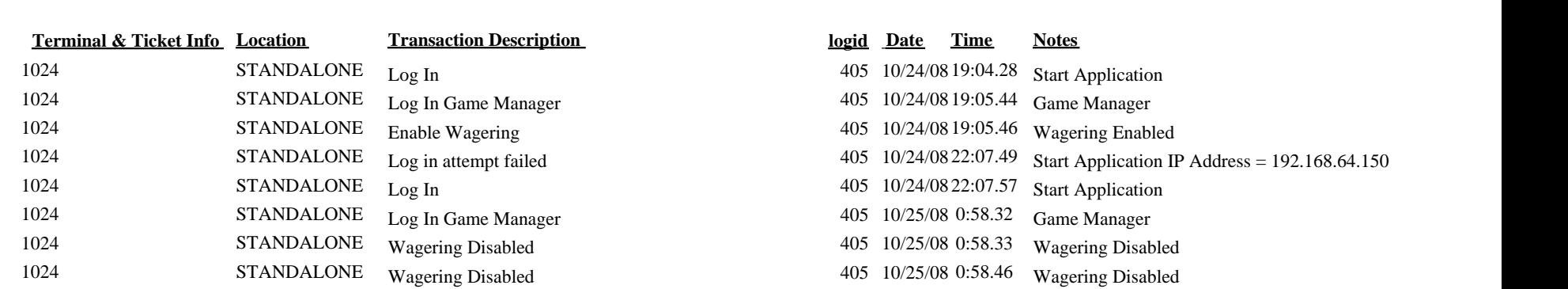